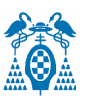

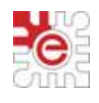

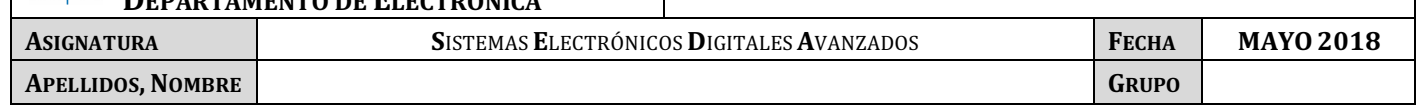

#### **PRUEBA DE EVALUACIÓN FINAL**

#### **CUESTIÓN 1**

El diagrama de la figura muestra un sistema empotrado basado en el LPC1768 (Fcpu=100Mhz) para posicionar un servomotor (0-180<sup>o</sup>) mediante tonos DTMF que proporciona un teclado numérico. Igualmente podrá controlarse mediante un mando a distancia por infrarrojos, para lo cual se añade un detector de infrarrojos que se conecta a **dos entradas** para detectar a nivel bajo los pulsos que codifican cada tecla del mando modulando una portadora de 38kHz.

El sistema también es capaz de medir la temperatura exterior a partir de un sensor analógico, controlar el brillo del LCD de forma manual mediante un potenciómetro, y generar un mensaje audible de alarma previamente almacenado en memoria. El LCD muestra información y permite monitorizar las variables.

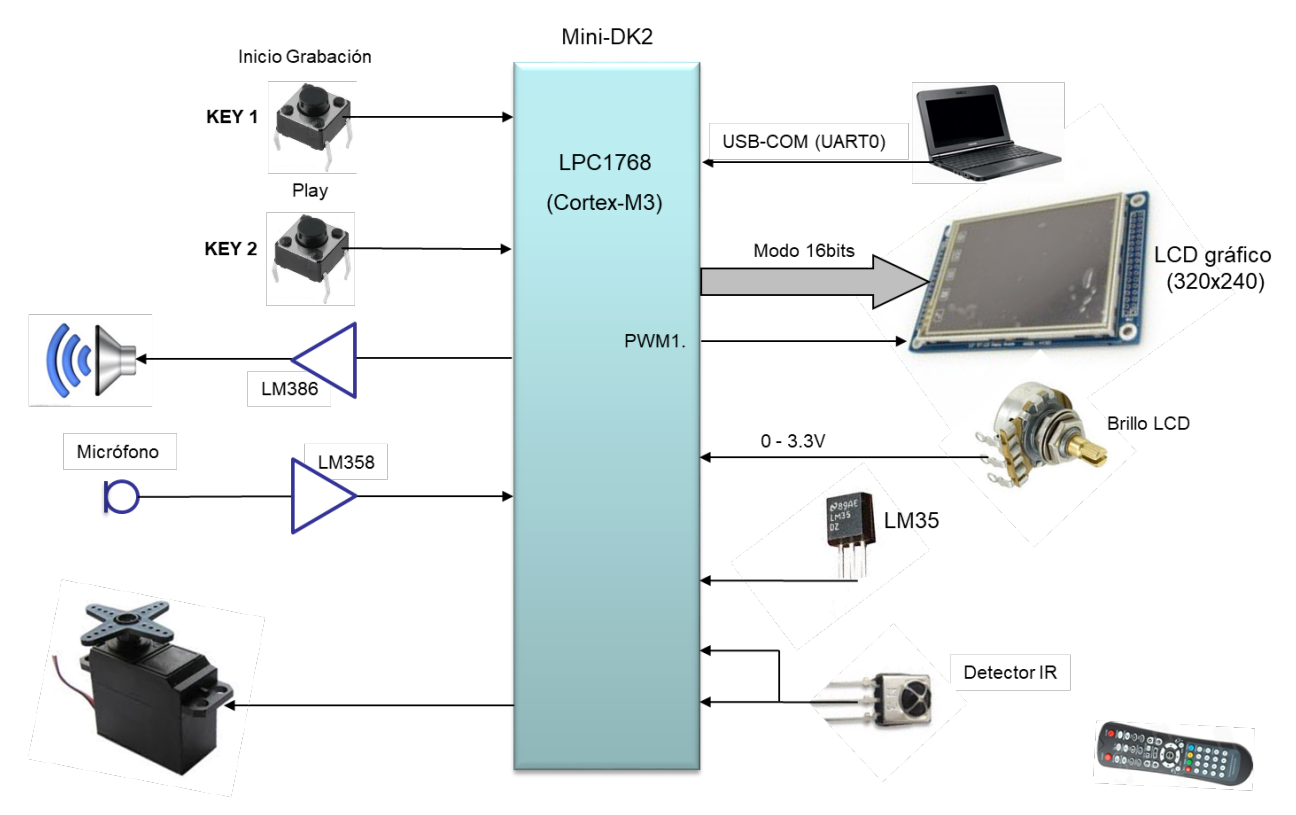

#### **Condiciones de diseño:**

El valor de la tensión analógica que proporciona el potenciómetro y el sensor de temperatura se ha de tomar **periódicamente cada segundo**.

Un menú de configuración permitirá seleccionar una opción para grabar en RAM el mensaje de alarma utilizando un micrófono con el correspondiente circuito acondicionador. La pulsación de KEY 1 iniciará el proceso de

- - -

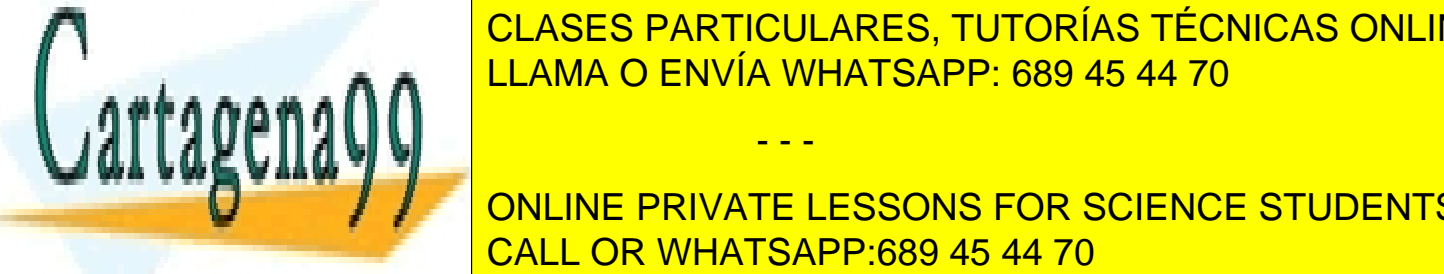

**grabación de la cultura de la cultura de la cultura de la cultura de la cultura de la cultura de la cultura de** <u>Considered and System and System and System and System and System and System and System and System and System and System and System and System and System and System and System and System and System and System and System a</u>

**Della Mini-Dupide Concepto And Amini-Delayer Concepto And Amini-Delayer Concepto And Amini-Delayer Students** CALL OR WHATSAPP:689 45 44 70

www.cartagena99.com no se hace responsable de la información contenida en el presente documento en virtud al Artículo 17.1 de la Ley de Servicios de la Sociedad de la Información y de Comercio Electrónico, de 11 de julio de 2002. Si la información contenida en el documento es ilícita o lesiona bienes o derechos de un tercero háganoslo saber y será retirada. b) Complete la función de configuración del ADC (incluyendo los comentarios) para la entrada a la que se conecta el micrófono e indique el **tiempo de conversión** y la configuración del Timer (sin escribir el código) que proporciona el muestreo (Fs=8kHz a 12bits). Considere que funciona por DMA. Calcule la frecuencia de muestreo máxima que admite el sistema para la configuración del ADC mostrada. **void init\_ADC\_microfono(void)**

```
{
LPC ADC->ADCR= ( 1<< )| //
          (2<<8)| //
             (1<<21)| // PDN=1
            (6 < 24); //
```
}

c) Complete la función de configuración del ADC (incluyendo los comentarios) para las entradas del sensor de temperatura y del potenciómetro de brillo del LCD. Considere que frecuencia de muestreo de cada canal sea aproximadamente de 1 kHz.

```
void init_ADC_sensores(void)
{
LPC ADC->ADCR= ( 1<< )| //
           ( \lt8)| //
             (1<21)| // PDN=1
              (1<16); //
NVIC_DisableIRQ(ADC_IRQn); // 
}
```
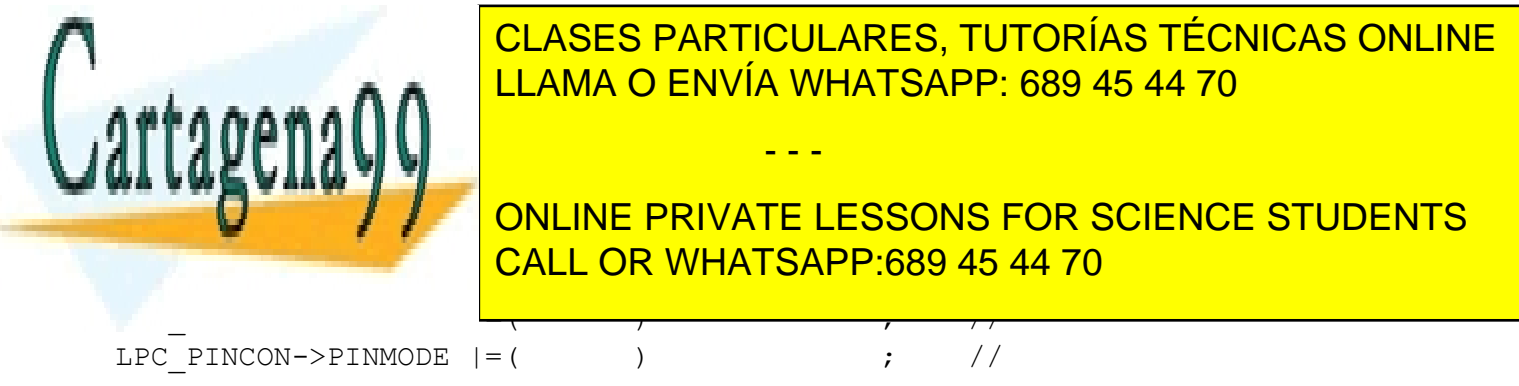

2 Si la información contenida en el documento es ilícita o lesiona bienes o derechos de un tercero háganoslo saber y será retirada.www.cartagena99.com no se hace responsable de la información contenida en el presente documento en virtud al Artículo 17.1 de la Ley de Servicios de la Sociedad de la Información y de Comercio Electrónico, de 11 de julio de 2002.

d) Indique la configuración del DMA para el modo de **procesado de la señal de audio** que ha de detectar los tonos DTMF considerando que se han de almacenar en memoria las muestras del ADC de 12 bits (1000 muestras)

e) Escriba la función de interrupción del Timer 3 que saca las muestras hacia el DAC para generar la señal de alarma, y el valor del registro MRx correspondiente para obtener la señal de salida correctamente.

**void TIMER3\_IRQHandler(void) {**

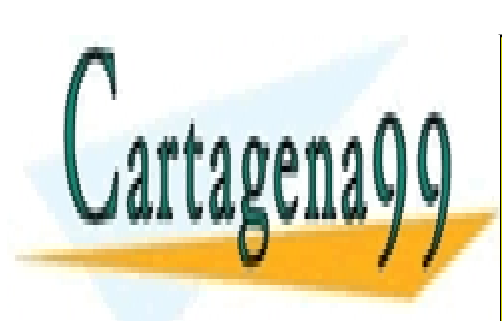

**}**

CLASES PARTICULARES, TUTORÍAS TÉCNICAS ONLINE LLAMA O ENVÍA WHATSAPP: 689 45 44 70

ONLINE PRIVATE LESSONS FOR SCIENCE STUDENTS CALL OR WHATSAPP:689 45 44 70

3 Si la información contenida en el documento es ilícita o lesiona bienes o derechos de un tercero háganoslo saber y será retirada.www.cartagena99.com no se hace responsable de la información contenida en el presente documento en virtud al Artículo 17.1 de la Ley de Servicios de la Sociedad de la Información y de Comercio Electrónico, de 11 de julio de 2002.

f) Explique qué recurso utilizaría y como lo configuraría para reducir la carga de CPU durante la *generación* de la señal de alarma. Indique claramente la dirección de memoria a partir de la cual han de estar almacenadas las muestras (ver Anexo 1).

 $q)$  Escriba la función de interrupción asociada al Timer que detecta la tecla o código del mando IR considerando que se utiliza una codificación SONY como la mostrada en el Anexo 2.

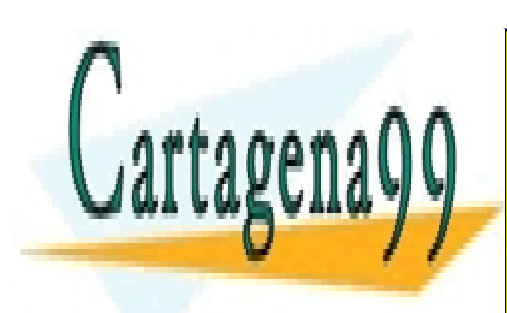

CLASES PARTICULARES, TUTORÍAS TÉCNICAS ONLINE LLAMA O ENVÍA WHATSAPP: 689 45 44 70

ONLINE PRIVATE LESSONS FOR SCIENCE STUDENTS CALL OR WHATSAPP:689 45 44 70

4 Si la información contenida en el documento es ilícita o lesiona bienes o derechos de un tercero háganoslo saber y será retirada.www.cartagena99.com no se hace responsable de la información contenida en el presente documento en virtud al Artículo 17.1 de la Ley de Servicios de la Sociedad de la Información y de Comercio Electrónico, de 11 de julio de 2002.

- h) Para notificar que se han recibido datos por DTMF y por el mando a distancia IR, se utilizan las siguientes variables:
	- DTMF\_Flag: Se pone a 1 cuando se detecta un código DTMF nuevo.
	- DTMF\_Data: Almacena el código ASCII de la tecla DTMF detectada.
	- IR\_Flag: Se pone a 1 cuando se detecta un código de mando a distancia nuevo.
	- IR Data: Almacena el código ASCII de la tecla del mando detectado.

Realice el diagrama del StateChart que iría en la función EvaluaStateChart()que decodifique la secuencia introducida y que realice las acciones que se indican a continuación:

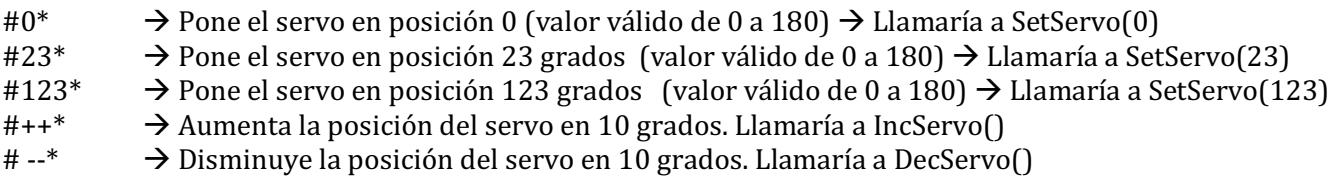

**NOTA1:** En caso de que se detecte una secuencia errónea se ignorará el comando.

#### **NOTA2: Suponga escritas las funciones SetServo(), IncServo(), DecServo() y suponga que el programa principal tiene la siguiente estructura**:

```
…
while (1){
			…
 if (DTMF_Flag || IR_Flag) {
     if (DTMF_Flag) {
      Dat = DTMF_Data;
      DTMF Flag = 0;
     \} else \{Data = IR Data;
      IR_Flag = 0;
     									}
    EvaluaStateChart(Dat);
  				}
				…
}
```
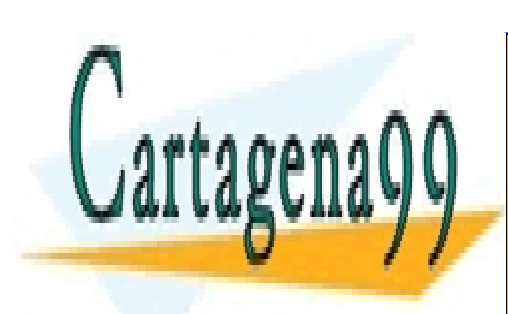

CLASES PARTICULARES, TUTORÍAS TÉCNICAS ONLINE LLAMA O ENVÍA WHATSAPP: 689 45 44 70

ONLINE PRIVATE LESSONS FOR SCIENCE STUDENTS CALL OR WHATSAPP:689 45 44 70

5 Si la información contenida en el documento es ilícita o lesiona bienes o derechos de un tercero háganoslo saber y será retirada.www.cartagena99.com no se hace responsable de la información contenida en el presente documento en virtud al Artículo 17.1 de la Ley de Servicios de la Sociedad de la Información y de Comercio Electrónico, de 11 de julio de 2002.

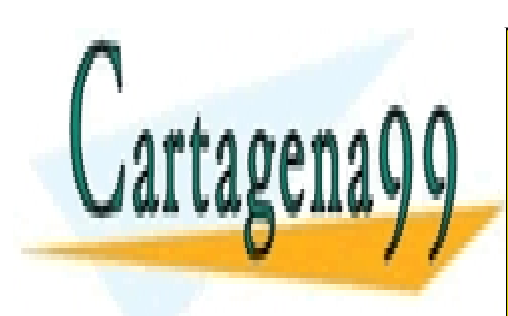

CLASES PARTICULARES, TUTORÍAS TÉCNICAS ONLINE LLAMA O ENVÍA WHATSAPP: 689 45 44 70

ONLINE PRIVATE LESSONS FOR SCIENCE STUDENTS CALL OR WHATSAPP:689 45 44 70

6 Si la información contenida en el documento es ilícita o lesiona bienes o derechos de un tercero háganoslo saber y será retirada.www.cartagena99.com no se hace responsable de la información contenida en el presente documento en virtud al Artículo 17.1 de la Ley de Servicios de la Sociedad de la Información y de Comercio Electrónico, de 11 de julio de 2002.

i) Se desea también poder controlar remotamente el sistema de posición del servomotor implementando un servidor HTTP empotrado en el microcontrolador. La página que el usuario debe visualizar corresponde con la representada en la figura donde se muestra la temperatura, los grados de giro y un dibujo del servomotor que se inclina en función de la posición configurada.

También permite introducir numéricamente la posición a la que se desea que vaya el servo, y moverlo de 10 en 10 grados en un sentido o en otro (aumentando o disminuyendo) al pulsar en los respectivos botones.

Se indica también el código HTML que recibirá el navegador. Esta página incluye código JavaScript para gestionar la recarga automática de la página y para pintar el dibujo del servomotor en la posición deseada. 

# Sistema de posicionamiento

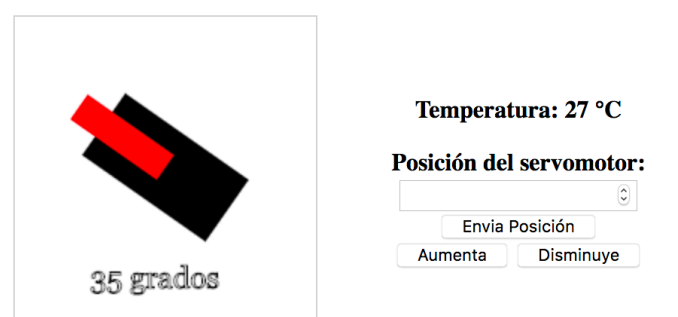

Escriba el contenido del fichero **posicion.cgi**, y de las funciones **cgi\_func(…)**, **cgi\_process\_var(…)** y/o **cgi process data(...)** que sea necesario.

```
<!DOCTYPE html>
                                                                   Suponga que existen dos variables globales
<html>
                                                                   llamadas	 "temperatura"	 y	 "posición"	 que	
<body>
<h1 style="text-align:center;">Sistema de posicionamiento</h1>
                                                                   contienen la temperatura en \degreeC y la posición
                                                                   del servomotor configurada en grados.
 <table style="width:100%">
  str<sub>2</sub><th>
                                                                   Suponga también escritas las funciones
     <canvas id="myCanvas" width="200" height="200"
                                                                   SetServo(), IncServo() y DecServo()
             style="border:1px solid #d3d3d3;">
             Your browser does not support the HTML5 canvas tag.
     \langle/canvas>
    \lt/th>
    <th>
      Posición del servomotor:<br>
         <input type="number" name="posicion" min="0" max="180" value=""><br>
         <input type="submit" value="Envia Posición"><br/>>br>
      \le/form>
      <form action="http://www.seda.es/posicion.cgi" method="get">
        <button type="submit" name="Aumenta" value="0N">Aumenta</button>
        <button type="submit" name="Disminuye" value="0N">Disminuye</button>
      </form>
    \lt/th>
  \frac{2}{1}</table>
 <script>
   var grados = 35;
   var c = document.getElementById("myCanvas");
   var ctxt = c.getContext("2d");
   ctx. translate(100, 100);ctx.font="20px Georgia";
   ctx.strokeText(grados+" grados",-50,80);
   ctx. rotate((grados-180) * Math.PI / 180);
```
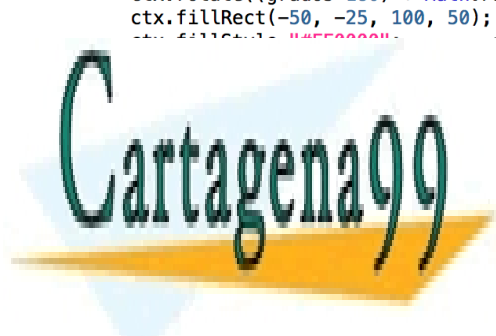

CLASES PARTICULARES, TUTORÍAS TÉCNICAS ONLINE LLAMA O ENVÍA WHATSAPP: 689 45 44 70

ONLINE PRIVATE LESSONS FOR SCIENCE STUDENTS CALL OR WHATSAPP:689 45 44 70

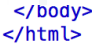

7 Si la información contenida en el documento es ilícita o lesiona bienes o derechos de un tercero háganoslo saber y será retirada.www.cartagena99.com no se hace responsable de la información contenida en el presente documento en virtud al Artículo 17.1 de la Ley de Servicios de la Sociedad de la Información y de Comercio Electrónico, de 11 de julio de 2002.

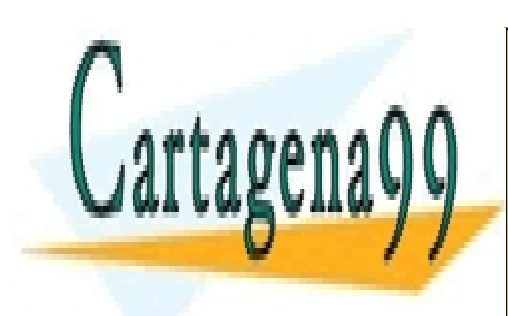

CLASES PARTICULARES, TUTORÍAS TÉCNICAS ONLINE LLAMA O ENVÍA WHATSAPP: 689 45 44 70

ONLINE PRIVATE LESSONS FOR SCIENCE STUDENTS CALL OR WHATSAPP:689 45 44 70

8 Si la información contenida en el documento es ilícita o lesiona bienes o derechos de un tercero háganoslo saber y será retirada.www.cartagena99.com no se hace responsable de la información contenida en el presente documento en virtud al Artículo 17.1 de la Ley de Servicios de la Sociedad de la Información y de Comercio Electrónico, de 11 de julio de 2002.

## **CUESTIÓN 2**

Se desea modificar el control del brillo del LCD utilizando el chip DS1050Z-001 que proporciona una señal PWM de **1KHz** cuyo ciclo de trabajo es proporcional a un código binario de 5 bits. (ver **Anexo 4 y 5**).

a) Modifique el conexionado del LCD del diagrama de bloques de la página 1 y complete la conexiones del chip con la Mini-DK2.

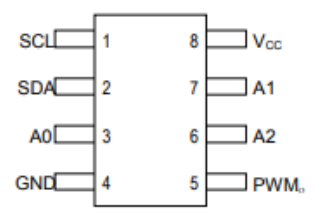

b) Escriba la función que modifica el brillo a partir del tanto por ciento  $(0-100)$  que se pasa como argumento a la función:

void set\_brillo\_LCD(char brillo) {

 }

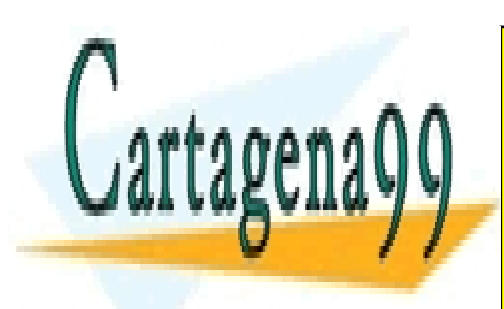

CLASES PARTICULARES, TUTORÍAS TÉCNICAS ONLINE LLAMA O ENVÍA WHATSAPP: 689 45 44 70

ONLINE PRIVATE LESSONS FOR SCIENCE STUDENTS CALL OR WHATSAPP:689 45 44 70

9 Si la información contenida en el documento es ilícita o lesiona bienes o derechos de un tercero háganoslo saber y será retirada.www.cartagena99.com no se hace responsable de la información contenida en el presente documento en virtud al Artículo 17.1 de la Ley de Servicios de la Sociedad de la Información y de Comercio Electrónico, de 11 de julio de 2002.

## **CUESTIÓN 3**

Se desea controlar el sistema propuesto mediante una conexión WIFI, para lo cual se conecta con la UART3 el módulo ESP8266.

- Complete el diagrama de conexión del LPC1768 con el módulo WIFI. Señale los pines físicos de **conexión.**
- Complete la función de configuración del puerto serie y **realice los cálculos** para configurar la velocidad a 38400 baudios, 8 bits por dato y sin paridad.
- **Deduzca DivAddval** y **Mulval** para mejorar la exactitud de la velocidad real. Ver Anexo 3.
- Calcule la velocidad real obtenida y el tiempo que tarda en transmitirse el comando enviado al ejecutarse la sentencia, *tx\_cadena\_UART0\_3("En espera...*\n\r"). NOTA: considere ya escrita esta función que saca la cadena de texto por la UART0 y por la UART3.

void uart3 init(void) {

}

 LPC\_PCONP->SC  $LPC_PINCON->PINSEL$   $|=$  ; LPC\_UART3->LCR=0x83;  $LPC_UART3\nightharpoonup DLL =$ LPC UART3->DLM= LPC\_UART3->LCR= 0x03;

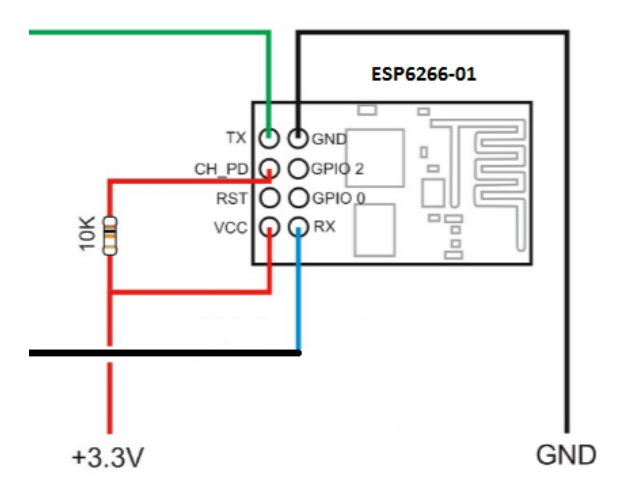

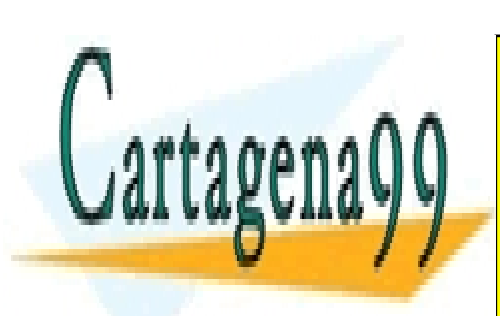

CLASES PARTICULARES, TUTORÍAS TÉCNICAS ONLINE LLAMA O ENVÍA WHATSAPP: 689 45 44 70

ONLINE PRIVATE LESSONS FOR SCIENCE STUDENTS CALL OR WHATSAPP:689 45 44 70

10 Si la información contenida en el documento es ilícita o lesiona bienes o derechos de un tercero háganoslo saber y será retirada.www.cartagena99.com no se hace responsable de la información contenida en el presente documento en virtud al Artículo 17.1 de la Ley de Servicios de la Sociedad de la Información y de Comercio Electrónico, de 11 de julio de 2002.

## **CUESTIÓN 4.**

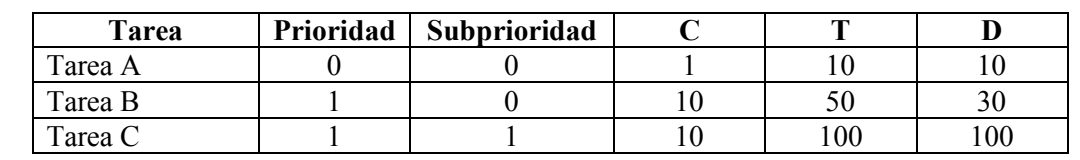

Suponiendo que un sistema basado en el LPC1768 tiene tres tareas con los parámetros que se indican en la tabla, y teniendo en cuenta que existe una **región crítica** en la **Tarea B**, **Tarea C** y en el programa principal de **5ms**,

Nota: Unidades en ms

Se pide:

- a) Analice si el sistema es ejecutable.
- b) Si el sistema sale ejecutable:
	- Calcular la duración máxima de la región crítica en el programa princial que haría que el sistema dejara de ser ejecutable.

Si el sistema no es ejecutable:

• Calcular la duración máxima de la región crítica en el programa princial que haría que el sistema fuera ejecutable.

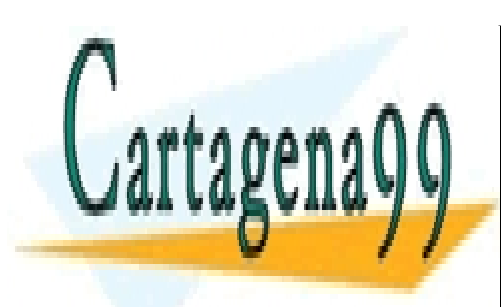

CLASES PARTICULARES, TUTORÍAS TÉCNICAS ONLINE LLAMA O ENVÍA WHATSAPP: 689 45 44 70

ONLINE PRIVATE LESSONS FOR SCIENCE STUDENTS CALL OR WHATSAPP:689 45 44 70

11 Si la información contenida en el documento es ilícita o lesiona bienes o derechos de un tercero háganoslo saber y será retirada.www.cartagena99.com no se hace responsable de la información contenida en el presente documento en virtud al Artículo 17.1 de la Ley de Servicios de la Sociedad de la Información y de Comercio Electrónico, de 11 de julio de 2002.

#### **CUESTIÓN 5.**

Explique en qué consiste el método de arbitración que se ha empleado para el banco de memoria DUAL\_PORT de un sistema basado en el LPC1788, a partir del esquema de la figura. Utilice el mapa de memoria para indicar dónde está mapeada la memoria y los semáforos.

**NOTA:** Cada chip tiene una capacidad de 64Kx8bits.

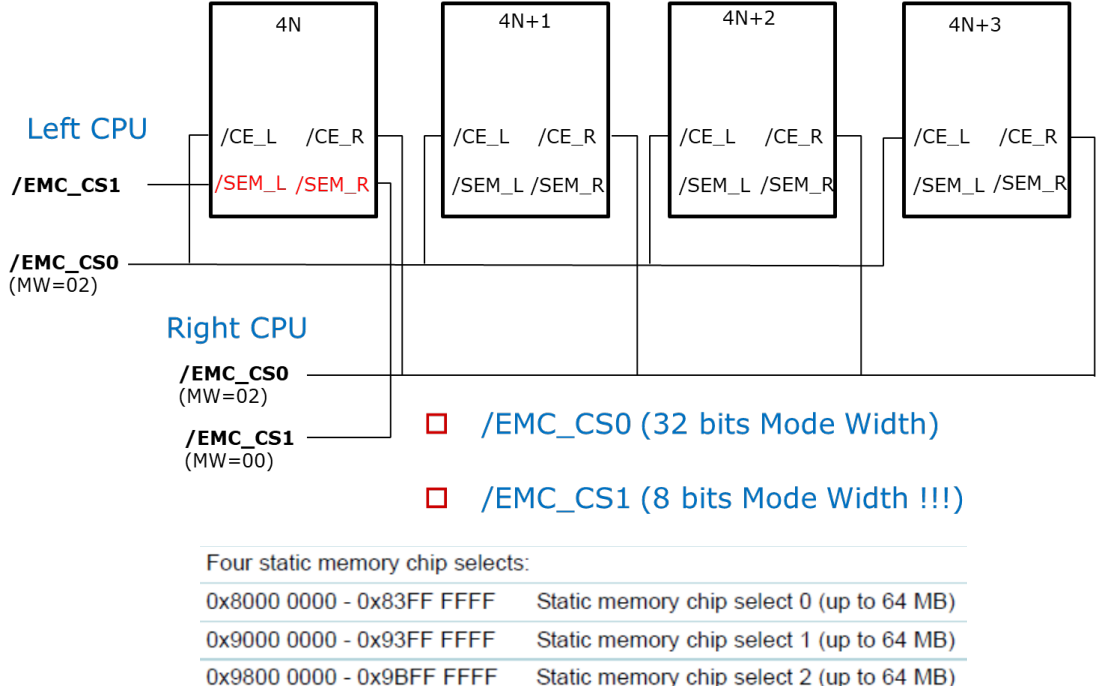

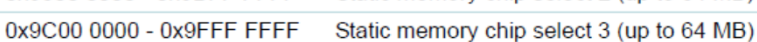

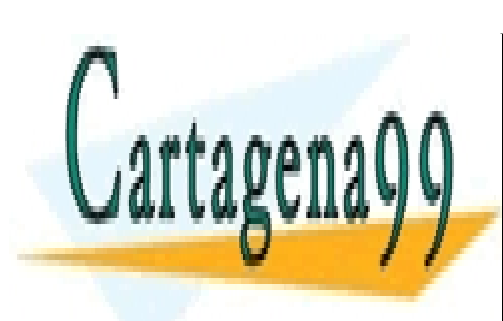

CLASES PARTICULARES, TUTORÍAS TÉCNICAS ONLINE LLAMA O ENVÍA WHATSAPP: 689 45 44 70

ONLINE PRIVATE LESSONS FOR SCIENCE STUDENTS CALL OR WHATSAPP:689 45 44 70

12 Si la información contenida en el documento es ilícita o lesiona bienes o derechos de un tercero háganoslo saber y será retirada.www.cartagena99.com no se hace responsable de la información contenida en el presente documento en virtud al Artículo 17.1 de la Ley de Servicios de la Sociedad de la Información y de Comercio Electrónico, de 11 de julio de 2002.

#### **CUESTIÓN 6.**

Explique qué es un DSP y sus características fundamentales.

## **CUESTIÓN 7.**

Responda a una de estas dos preguntas:

- Explique qué se entiene por System on Chip comentando algún ejemplo.
- Explique en qué consiste y la ventaja al utilizar la plataforma **Mbed** de ARM

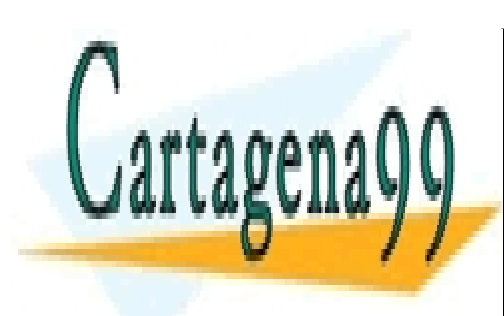

CLASES PARTICULARES, TUTORÍAS TÉCNICAS ONLINE LLAMA O ENVÍA WHATSAPP: 689 45 44 70

ONLINE PRIVATE LESSONS FOR SCIENCE STUDENTS CALL OR WHATSAPP:689 45 44 70

13 Si la información contenida en el documento es ilícita o lesiona bienes o derechos de un tercero háganoslo saber y será retirada.www.cartagena99.com no se hace responsable de la información contenida en el presente documento en virtud al Artículo 17.1 de la Ley de Servicios de la Sociedad de la Información y de Comercio Electrónico, de 11 de julio de 2002.

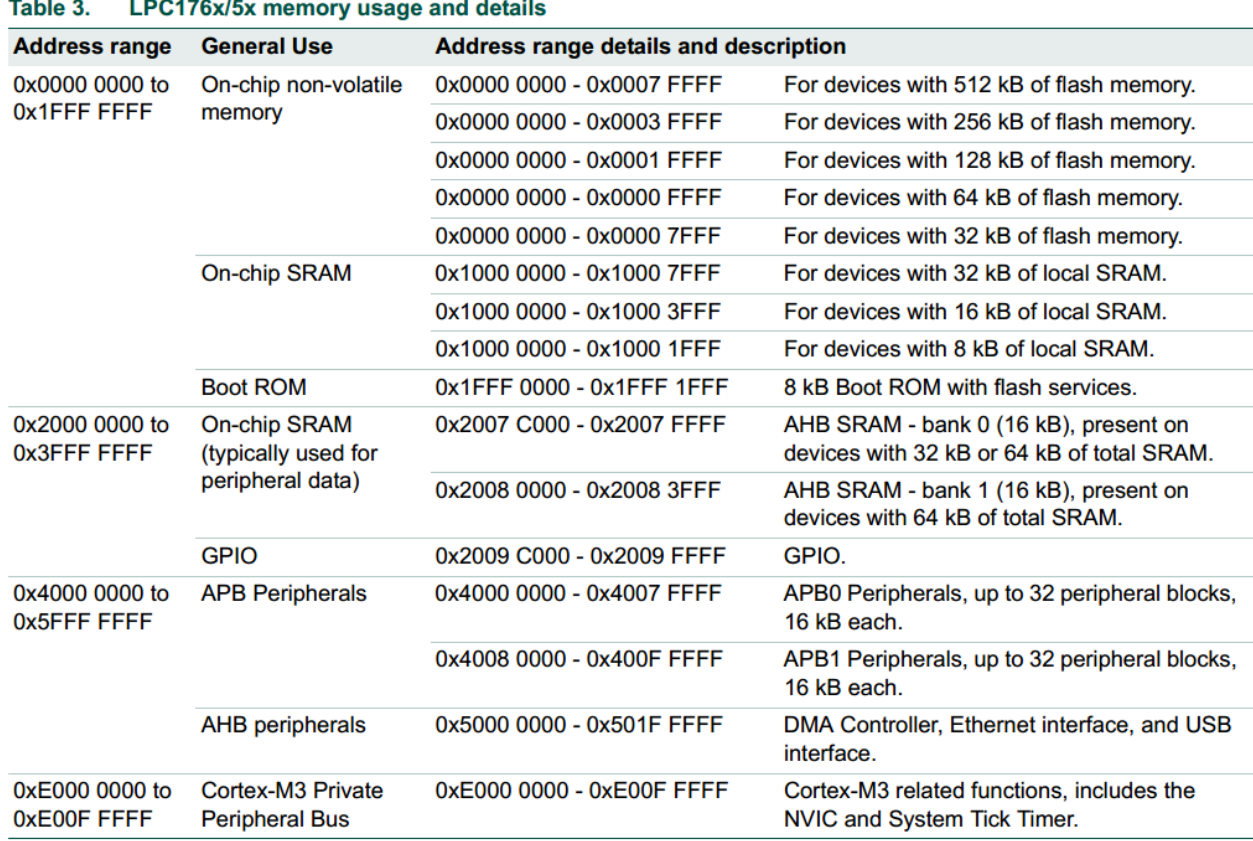

## **Anexo I (Mapa de memoria y Registros del ADC)**

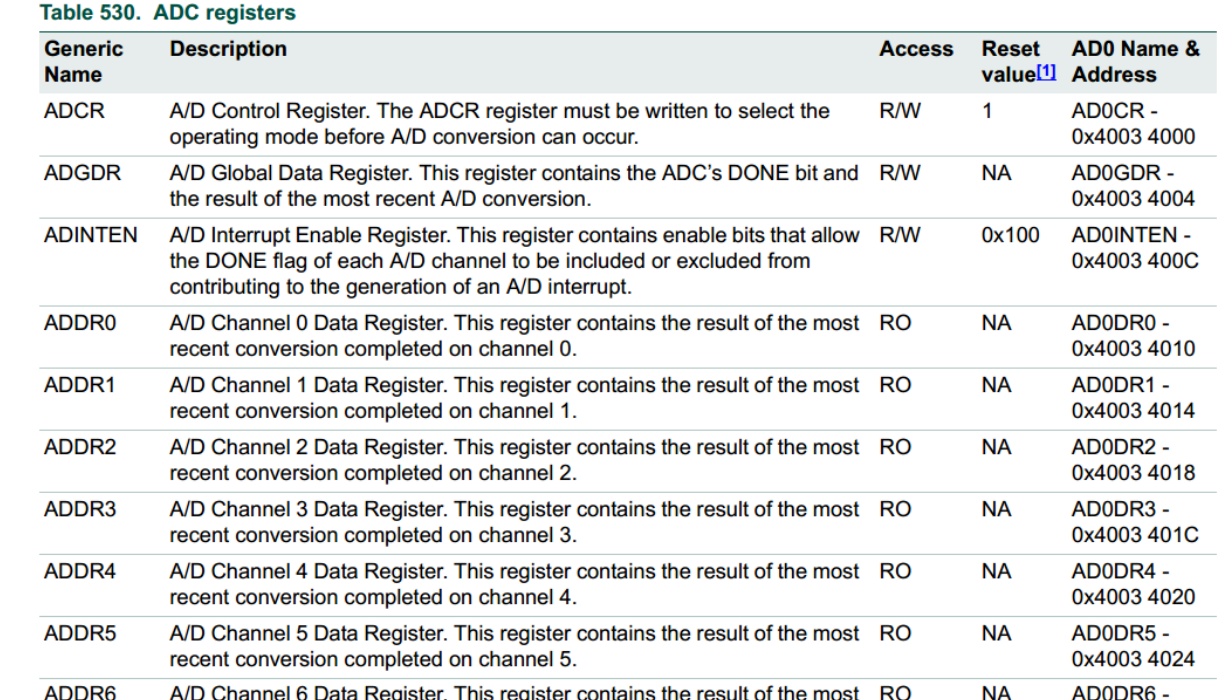

# CLASES PARTICULARES, TUTORÍAS TÉCNICAS ONLINE LLAMA O ENVÍA WHATSAPP: 689 45 44 70

ONLINE PRIVATE LESSONS FOR SCIENCE STUDENTS CALL OR WHATSAPP:689 45 44 70

14 Si la información contenida en el documento es ilícita o lesiona bienes o derechos de un tercero háganoslo saber y será retirada.www.cartagena99.com no se hace responsable de la información contenida en el presente documento en virtud al Artículo 17.1 de la Ley de Servicios de la Sociedad de la Información y de Comercio Electrónico, de 11 de julio de 2002.

- - -

Cartagena

## **Anexo 2 (Codificación – Decodificación IR)**

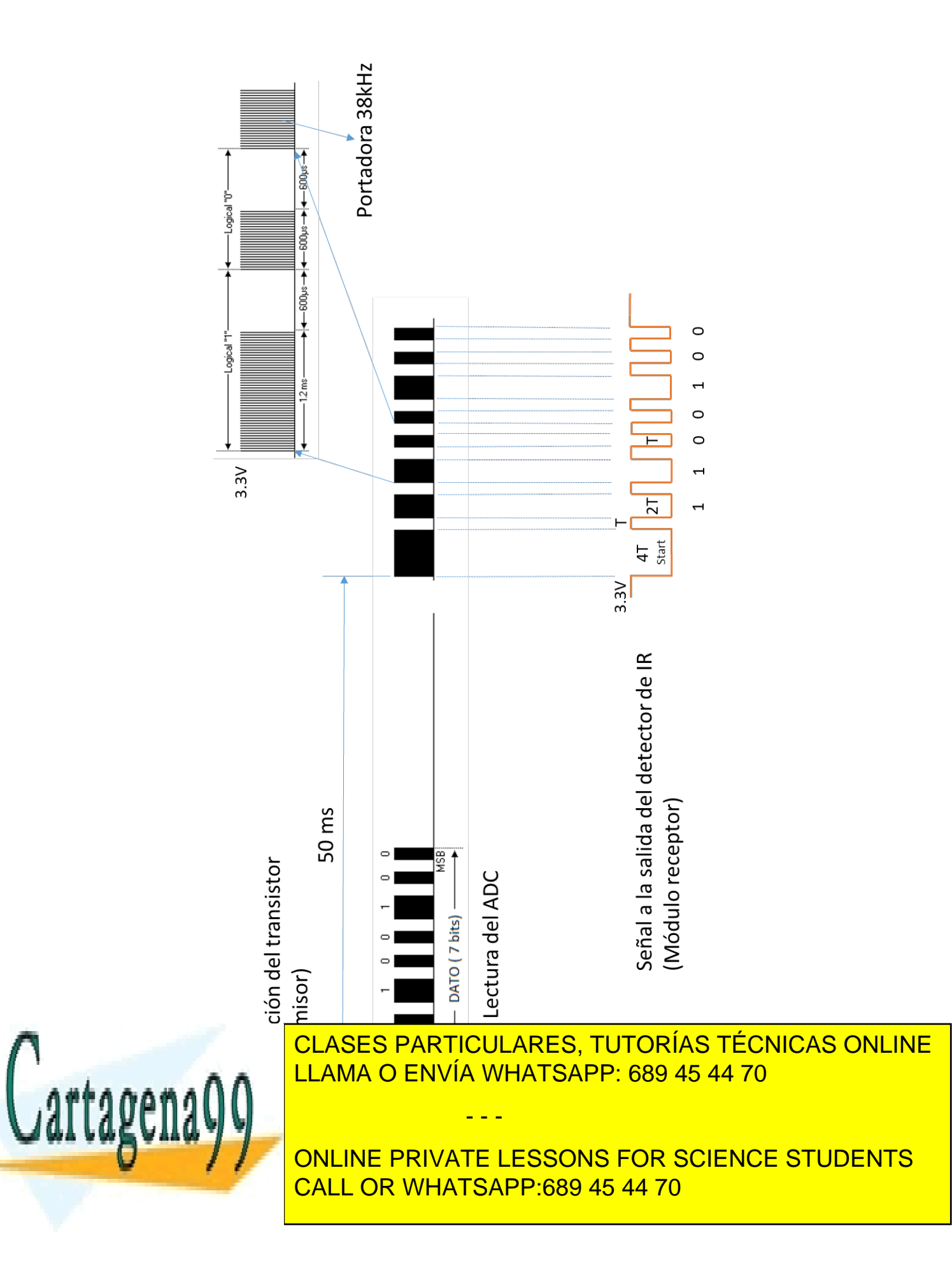

15 Si la información contenida en el documento es ilícita o lesiona bienes o derechos de un tercero háganoslo saber y será retirada.www.cartagena99.com no se hace responsable de la información contenida en el presente documento en virtud al Artículo 17.1 de la Ley de Servicios de la Sociedad de la Información y de Comercio Electrónico, de 11 de julio de 2002.

### Anexo 3. Funciones de control del Puerto Serie (UART0)

```
void UARTO IRQHandler(void) {
   Switch(LPC UARTO->IIR&OxOE) {
  case 0 \times 04:
                                 /* RBR, Receiver Buffer Ready */
      *ptr_rx=LPC_UART0->RBR; /* lee el dato recibido y lo almacena */
     i \int f(x) dx - r x + 1 = -13/* Caracter return --> Cadena completa */
                                /* Añadimos el caracter null para tratar los datos recibidos como una cadena*/
       *ptr rx=0;
       rx completa = 1;
                                 /* rx completa */
       ptr_rx=buffer;
                                /* puntero al inicio del buffer para nueva recepción */
     break;
  case 0 \times 02:
                                     /* THRE, Transmit Holding Register empty */
     if('ptr_t x != 0)LPC_UARTO->THR = *ptr\_txt; /*</math> carga un nuevo dato para ser transmitido */el se
       tx completa=1;
     break;- 1
\mathbf{a}
```
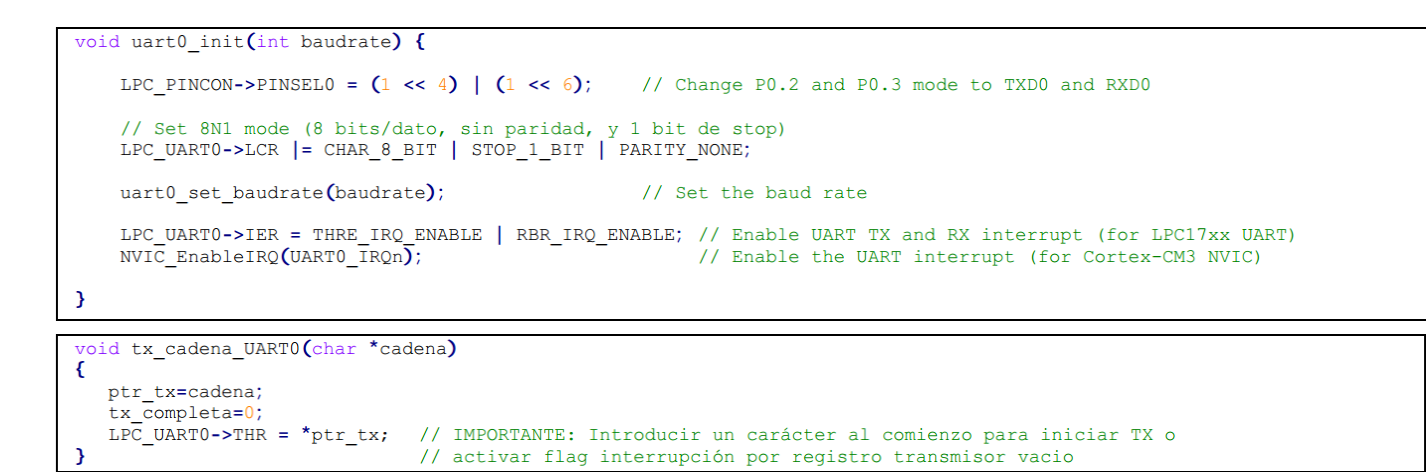

$$
UARTn_{baudrate} = \frac{PCLK}{16 \times (256 \times UnDLM + UnDLL) \times \left(1 + \frac{DivAddVal}{MulVal}\right)}
$$

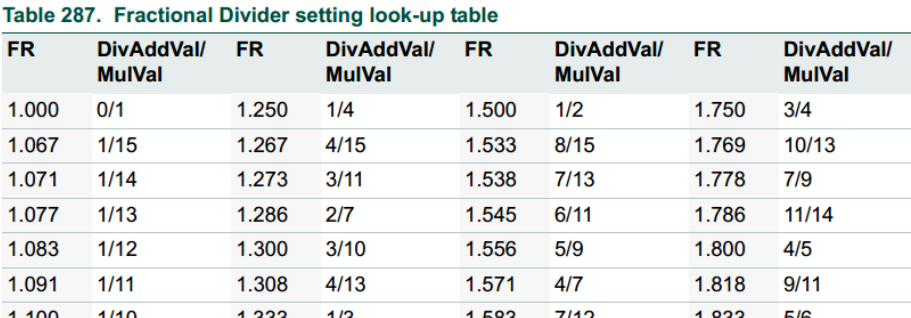

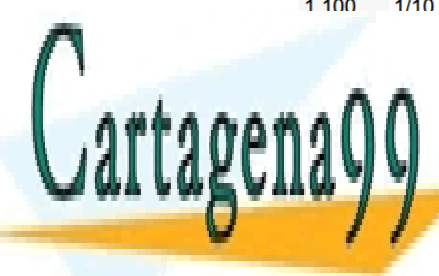

## CLASES PARTICULARES, TUTORÍAS TÉCNICAS ONLINE LLAMA O ENVÍA WHATSAPP: 689 45 44 70

# ONLINE PRIVATE LESSONS FOR SCIENCE STUDENTS CALL OR WHATSAPP:689 45 44 70

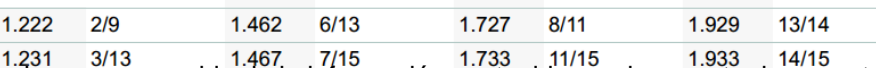

- - -

www.cartagena99.com no se hace responsable de la información contenida en el presente documento en virtud al Artículo 17.1 de la Ley de Servicios de la Sociedad de la Información y de Comercio Electrónico, de 11 de julio de 2002.

16 Si la información contenida en el documento es ilícita o lesiona bienes o derechos de un tercero háganoslo saber y será retirada.

## **Anexo 4. DS1050. (5-Bit, Programmable Pulse Width Modulator)**

## **FEATURES**

- Single 5-bit, programmable, pulse-width modulator (PWM)
- Adjustable Duty Cycle: 0% to 100%
- 2.7V to 5.5V Operation
- **Standard Frequency Values:** 1kHz, 5kHz, 10kHz, and 25kHz
- 2-Wire Addressable Interface
- Packages: 8-Pin (150-mil) SOIC and 8-Pin  $\blacksquare$  $(118 - mil)$   $\mu$ SOP
- Operating Temperature: -40 $^{\circ}$ C to +85 $^{\circ}$ C  $\blacksquare$

## **ORDERING INFORMATION**

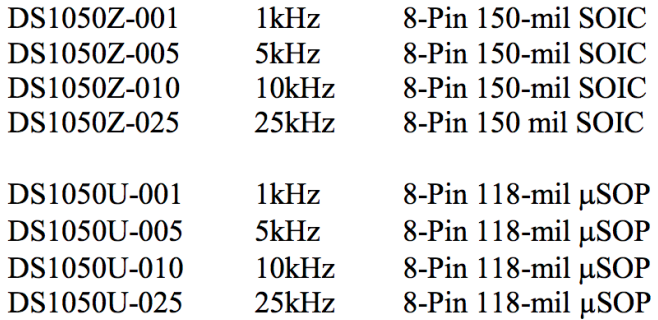

# **PIN ASSIGNMENT**

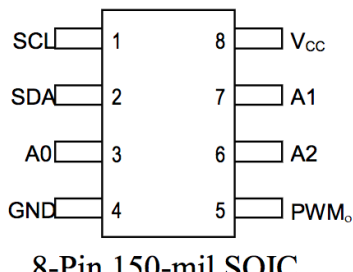

8-Pin 150-mil SOIC 8-Pin 118-mil µSOP

# **PIN DESCRIPTION**

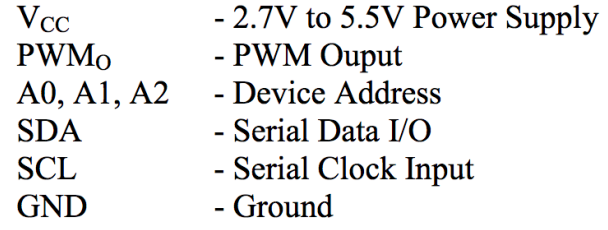

## **DESCRIPTION**

The DS1050 is a programmable, 5-bit, pulse-width modulator featuring a 2-wire addressable controlled interface. The DS1050 operates from power supplies ranging from 2.7V up to 5.5V. The PWM output provides a signal that swings from 0V to  $V_{CC}$ . The DS1050 requires a typical operating current of 50 $\mu$ A and a programmable shutdown supply current of 1µA.

Four standard PWM output frequencies are offered and include 1kHz, 5kHz, 10kHz, and 25kHz. The 2-wire addressable interface allows operation of multiple devices on a single 2-wire bus and provides compatibility with other Dallas Semiconductor 2-wire devices such as real-time clocks (RTCs), digital thermometers, and digital potentiometers.

The device is ideal for low-cost LCD contrast and/or brightness control, power supply voltage adjustment, and battery charging or current adjustment. The DS1050 is offered in standard integrated eircuit packaging including the 8-pin (150-mil) SOIC and space-saving 8-pin (118-mil) µSOP.

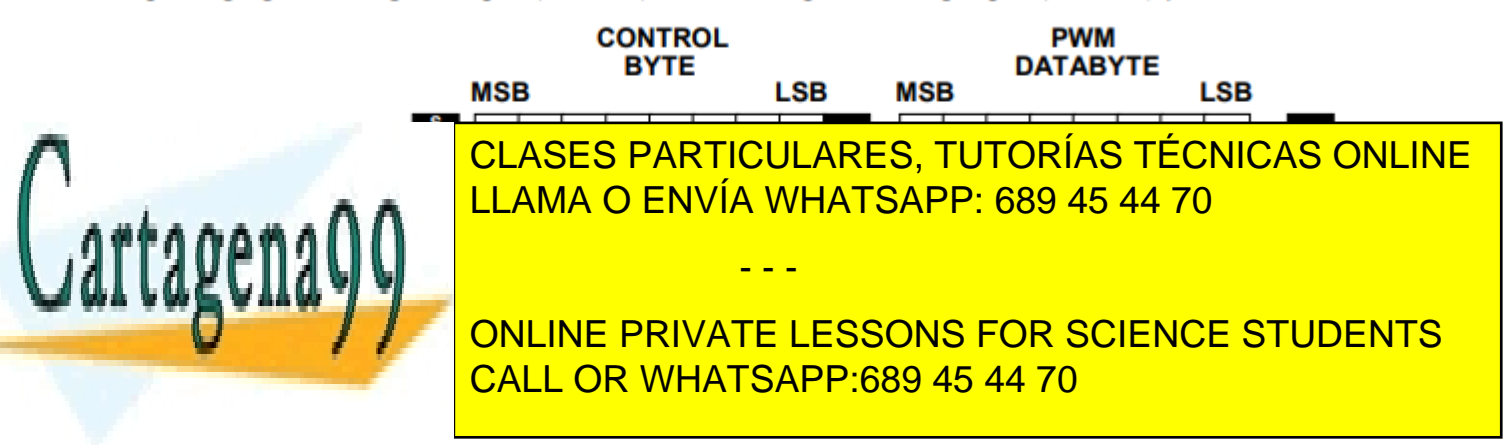

17 Si la información contenida en el documento es ilícita o lesiona bienes o derechos de un tercero háganoslo saber y será retirada.www.cartagena99.com no se hace responsable de la información contenida en el presente documento en virtud al Artículo 17.1 de la Ley de Servicios de la Sociedad de la Información y de Comercio Electrónico, de 11 de julio de 2002.

## **Anexo 5. FUNCIONES DEL BUS i2c**

```
#include <LPC17xx.h>
#define SDA 0 
#define SCL 1 
void I2Cdelay(void)//retardo minimo de 4.7 us {
unsigned char i; 
for(i=0;i<100;i++); //Modificar límite para garantizar los tiempos (Bus standar -->F_max=100kHz)
}
//Genera un pulso de reloj (1 ciclo)
void pulso_SCL(void) {<br>
LPC GPIO0->FIOSET=(1<<SCL) :
                                     LPC_GPIO0->FIOSET=(1<<SCL); // Genera pulso de reloj (nivel alto)
   I2Cdelay();
   LPC_GPIO0->FIOCLR=(1<<SCL); // Nivel bajo
   I2Cdelay();
}
void I2CSendByte(unsigned char byte){
 unsigned char i;
for(i=0;i<8;i++){
        if (byte &0x80) LPC_GPIO0->FIOSET=(1<<SDA); // envia cada bit, comenzando por el MSB
        else LPC_GPIO0->FIOCLR=(1<<SDA);
        byte = byte \le 1; // siguiente bit
        pulso_SCL();
       }
//Leer ACK que envía el Slave (el Master ha de enviar un pulso de reloj)<br>// CONFIGURAR PIN SDA COMO ENTRADA; //espera ACK(config. pin como
                                          // espera ACK(config. pin como entrada)
LPC_GPIO0->FIODIR&=~(1<<SDA);
pulso_SCL();
 // CONFIGURA PIN SDA COMO SALIDA;
LPC_GPIO0->FIODIR|=(1<<SDA); // Dejamos SDA de nuevo como salida 
}
//Función que envía START + Byte de dirección del Slave (con bit LSB inicando R/W)
void I2CSendAddr(unsigned char addr, unsigned char rw){
 //CONFIGURAR PINs SDA, SCL COMO SALIDAS; // Por si se nos olvidada en la conf. general.
LPC_GPIO0->FIODIR|=(1<<SDA)|(1<<SCL);
LPC_GPIO0->FIOSET|=(1<<SDA)|(1<<SCL); // SDA y SCL a nivel alto para garantizar el
                                          // nivel de reposo del bus + tiempo.
I2Cdelay();
SDA=0; //condicion de START: Bajar SDA y luego SCL
I2Cdelay();
SCI = 0;
I2Cdelay();
I2CSendByte((addr=addr<<1) + rw); //envia byte de direccion //addr, direccion (7bits)
                                      //rw=1, lectura. //rw=0, escritura
}
// Función para leer un Byte del Slave. El Master envía al final de la lectura
// el bit ACK o NACK (si es último byte leído) que se pasa como argumento de la función.
unsigned char I2CGetByte(unsigned char ACK) {
// ACK = 0, para cualquier byte que no sea el ultimo.
// ACK = 1 (NACK), despues de leer el ultimo byte
unsigned char i, byte;
//CONFIGURAR PIN SDA COMO ENTRADA; //configura pin SDA como entrada
LPC_GPIO0->FIODIR&=~(1<<SDA);
                                                   for(i=0;i<8;i++){ //lee un bit comenzando por el MSB
               LPC_GPIO0->FIOSET=(1<<SCL);//mientras SCL=1
               I2Cdelay();
               byte=byte<<1;
               if(LPC_GPIO0->FIOPIN&(1<<SDA)) byte++;//Si leemos "1" sumamos para introducir el "1"
               LPC_GPIO0->FIOCLR=(1<<SCL); //Si leemos "0" solo desplazamos (se introduce un "0")
               I2Cdelay();
              }
 // CLASES PARTICULARES, TUTORÍAS TÉCNICAS ONLINE
 LPC_GPIO0->FIODIR|=(1<<SDA);
```
ONLINE PRIVATE LESSONS FOR SCIENCE STUDENTS CALL OR WHATSAPP:689 45 44 70

I2Cdelay**();** LPC\_GPIO0**->**FIOSET**=(**1**<<**SDA**);**

*void* **I2CS I2CS** LPC\_GPIO0**->**FIOCLR**=(**1**<<**SDA**);**

**return (**byte**);**

**}**

**else** LPC\_GPIO0**->**FIOCLR**=(**1**<<**SDA**);**

18 Si la información contenida en el documento es ilícita o lesiona bienes o derechos de un tercero háganoslo saber y será retirada.I2Cdelay**();** www.cartagena99.com no se hace responsable de la información contenida en el presente documento en virtud al Artículo 17.1 de la Ley de Servicios de la Sociedad de la Información y de Comercio Electrónico, de 11 de julio de 2002.

- - -

LPC\_GPIO0**->**FIOSET**=(**1**<<**SCL**);** // Subir SCL, y después SDA!! para dejar el bus en reposo

**If the source of the contract of the latter of the LLAMA O ENVÍA WHATSAPP: 689 45 44 70 <b>LLAMA** O ENVÍA WHATSAPP: 689 45 44 70

pulso\_SCL**();** // Pulso de reloj para su envío